**Oracle Obiee 11g [Installation](http://begin.manualsworld.com/goto.php?q=Oracle Obiee 11g Installation Steps) Steps** >[>>>CLICK](http://begin.manualsworld.com/goto.php?q=Oracle Obiee 11g Installation Steps) HERE<<<

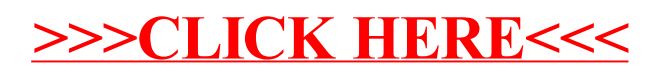